# **Example Paper in the ISROR Format**

Rob M.P. Goverde

Delft University of Technology, Transport and Planning Section, P.O. Box 5048, 2600 GA Delft, The Netherlands, e-mail: [goverde@ct.tudelft.nl](mailto:goverde@ct.tudelft.nl)

## **Abstract**

Maximum 250 words.

## **Keywords**

First keyword, Second keyword, 3rd keyword

## **1 Introduction**

This document describes the manuscript layout for the ISROR proceedings. The document itself is written according the required guidelines and serves as an example document. This document can also be used as a template when preparing the manuscript. A template for MS Word and a style file of the LaTeX typesetting system is available at the seminar website.

The manuscript has to be written in English. Please be consistent in the use of punctuation, figures, capital letters and abbreviations, and even more importantly in nomenclature and symbols.

## **2 Manuscript Layout**

## **2.1 Text Area**

The text area is 200mm deep x 128mm wide. You must set all text matter and any figures within this area and ensure that the margins are consistent on all pages. Paper margins must be equal on both sides and equal on the top and bottom. Do not use footers or headers. Number pages centred at the bottom.

## **2.2 Document Heading**

## **Title**

Each article starts with its title set in bold 14pt Times (New) Roman, centred, and one complete line space above and below. Capitalize all words in the heading other than articles, short prepositions, and conjunctions.

## **Author(s) and Affiliation**

The author name(s) should be set in 12pt Time (New) Roman (normal), centred below the title (with one line space in between). Each author's name is given by the initials with optionally full first name followed by the author's surname. Names of several authors are separated by a comma. The author's affiliation follows centred on the next line set in 10pt Times (New) Roman (normal). Give the full postal address and e-mail address. In the case of several authors of different affiliations, give the organization of each author, and e-mail address information of at least the corresponding author.

#### **Abstract**

An abstract should be given with every article. The abstract begins after one complete line space following the authors information, starting with the word "Abstract" set in bold 10pt Times (New) Roman aligned left (level 3 heading). The abstract text follows on a new line according to the main text layout, i.e. set in 10pt Times (New) Roman (normal) and justified. It should be self-contained. It should be free from formulae, specialized jargon, acronyms, and references. It should be specific and not exceeding 250 words.

## **Keywords**

The keywords begin after one complete line space following the abstract, starting with the word "Keywords" set in bold 10pt Times (New) Roman aligned left (level 3 heading). The list of keywords follows on a new line set in 10pt Times (New) Roman (normal) and aligned left. Keywords are separated by a comma. Keywords must be included. The total number of keywords should not exceed five.

#### **2.3 Body Text**

#### **Main Text Layout**

The main text should be set in 10pt Times Roman or Times New Roman (normal), not in bold, using single line spacing. All text should be produced as a single column and justified throughout.

## **Headings**

Headings should be set aligned left and the text following a heading should not be indented. Capitalize all words in the heading other than articles, short prepositions, and conjunctions. Three levels of headings may be used (not including the title of the article).

The main (first level) section heading should be set in 12pt Times Roman bold, numbered (e.g. '1'), and one complete line space above and below. Subsection (second level) headings should be set in 10pt Times Roman bold, numbered (e.g. '1.1'), and one complete line space above and below. Third level headings should be set in 10pt Times Roman bold, one complete line space above, but none below, and do not number.

#### **Paragraphs**

Paragraphs should be indented 5 character-spaces (except after headings – see above), with no line space between paragraphs. Indentation is used to avoid ambiguities when a line ends on a full stop.

## **Displayed Equations**

Equations should be displayed on a separate line and numbered consecutively, if referred to, in parentheses on the right, i.e.  $(1)$ ,  $(2)$ ,  $(3)$ , et cetera. All equations must be clearly set. Use equations as part of the text including punctuation, using commas between different parts of the same equation and full stops (periods) at the end. For instance,

$$
\int_0^\pi \sin(\tfrac{1}{2}\varphi)d\varphi - 2 = 0.
$$
 (1)

The last sentence closes after equation (1) and hence (1) ends with a full stop. When referring to equations in the text place the number within brackets, e.g. there are many complicated ways to write nothing as (1) shows. Please ensure that subscripts and superscripts are clearly legible.

## **Tables**

Tables must be set as part of the text, but smaller type sizes may be used to enable the table to fit the space. All tables must have a caption centred over the table set in 10pt Times Roman (normal). If the caption is more than one line, then the second and subsequent lines must be left aligned with the first word of the caption and should be set justified. Captions should be numbered sequentially starting with number 1, i.e. Table 1: Input data, see Table 1. Leave one line space above and below tables.

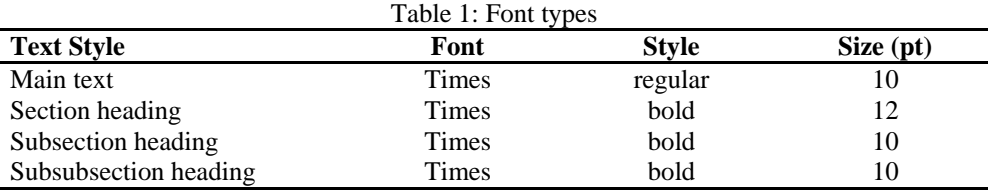

Table 1 shows an example table format. Note that vertical rules are usually not necessary and only result in busy tables.

## **Figures**

Captions to figures, (diagrams and/or illustrations) should be set text size (normal) and centred below the figure. If the caption is more than one line in length please follow the alignment style as given in the table captions, above. All figures must be numbered sequentially starting with number 1, i.e. Figure 1: Time-distance graph. Leave two line spaces between the caption and the text.

Figures should be placed either at the top or bottom of the page type area, positioned centrally on the width of the page and close to their text reference. They should not appear on the opening page (first page) and must fit within the page text size. Try to avoid boxing text between two illustrations on a page as this can sometimes make reading more difficult. Please ensure that all spelling and annotations (numbers, letters, symbols and captions) are conform to their usage in the text. Colour originals cannot be included in their original form and will be reproduced in black and white. You should consider the conversion to black and white carefully, for what may appear to be clear when in colour, i.e. multiple lines on a graph, may make little sense when viewed in black only.

#### **References**

The number style of citations should be used, i.e., references are collected at the end of the manuscript in alphabetical order and numbered in square brackets. A reference is essentially set in the following sequence: author surname, initials, title, publication, volume, page range, year. However, different types of publications have distinct attributes. Journal names should be written out in full. Book titles and journal names should be italicized. Article titles in books or journals should be set ``between quotes''. In the text a reference is shown by the author's name, followed by the number in square bracket on the same line (e.g. Hansen [4]), or by the number in square brackets only.

The reference list at the end of this document shows the reference format of edited books [1], articles in an edited book [2], reports [3], journal articles [4], and books [5]. Huckin and Olsen [5] give many principles of writing journal papers and writing in English. The last two sentences are examples of fluently using references in a text. In essence, a sentence should still make sense if reference numbers are neglected. Do check your final paper to ensure that references within the text correspond to the reference list at the end.

References should only be made to literature of direct and important interface.

Dragging along a cumulative list of everything published on the subject should be avoided.

## **Footnotes**

Footnotes to the text should not be used. Short notes can be incorporated in the text in parentheses or square brackets; lengthy notes can be presented as appendices.

## **3 Conclusions**

Success in preparing your text.

## **References**

- [1] Bailey, C. (ed.), *European Railway Signalling*, Institution of Railway Signal Engineers (IRSE), A&C Black, London, 1995.
- [2] Goverde, R.M.P., Hansen, I.A., "TNV-Prepare: Analysis of Dutch Railway Operations Based on Train detection Data'", In: Allan, J., Hill, R.J., Brebbia, C.A., Sciutto, G., Sone, S. (eds.), *Computers in Railways VII*, pp. 779-788, WIT Press, Southampton, 2000.
- [3] Goverde, R.M.P., Soto y Koelemeijer, G., *Performance Evaluation of Periodic Railway Timetables: Theory and Algorithms*, TRAIL Studies in Transportation Science, Delft University Press, Delft, 2000.
- [4] Hansen, I.A., "Seamless Container Transport by Rail", *Rail International*, vol. 30, pp. 7-16, 1999.
- [5] Huckin, T.N., Olsen, L.A., *Technical Writing and Professional Communication for Nonnative Speakers of English*, 2nd Edition, McGraw-Hill, New York, 1991.